- **Softwareentwicklung**
- **Internetdienstleistungen**
- **Service**
- **Grafik & Design**

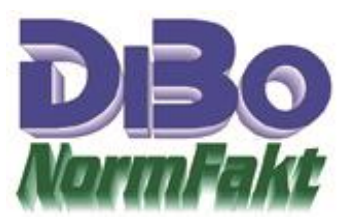

## **Eingangsrechnungen per ZUGFeRD in NormFakt**

Der Großhandel sendet Rechnungen als PDF/A mit Anhang ZUGFeRD.XML. Diese werden in einen Ordner, jeweils pro Händler ein Ordner, manuell aus der Mail abgespeichert. Mit der Erfassungsmaske der Eingangsrechnung werden diese Rechnungen dann per ZUGFeRD übernommen. Dabei kann die PDF-Datei angezeigt und damit auch ausgedruckt werden. Dafür ist ein zweiter Bildschirm sehr Hilfreich. Das ZUGFeRD-Modul übernimmt aus der PDF/A ZUGFeRD.XML, Rechnungsdatum, Rechnungsnummer, Kundennummer, Endpreis, Mehrwertsteuersatz, Zahlungsziel und Skonti. Diese Angaben werden Angezeigt und können übernommen werden. Das Modul erkennt ob die Datei bereits erfasst wurde, vom anderen Händler stammt, oder keine ZUGFeRD.XML enthält. Dieses Modul ist für alle die nur wenige Rechnungen bekommen geeignet und ist für € 400,- (+MWSt.) erhältlich.

## **Erweiterung**

Zu obigem Modul ist ein weiteres Modul zur Automatisierung erhältlich. Dazu benötigt das Programm ein eigenes E-Mail Konto. Z.B. [Rechnungen@kunde.de.](mailto:Rechnungen@kunde.de) Die Großhändler erhalten diese Mailadresse mit der Bitte die Rechnungen **ausschließlich** an die Adresse zu senden. Mit diesem Modul werden nun alle Rechnungen aus dem Postfach ausgelesen und die "Rechnungen.PDF" in einem Ordner abgespeichert. Im Programm wird nun dieser Ordner ausgewertet und jede Rechnung, wie oben, für jeden Händler übernommen. Dabei wird der Händler automatisch Zugeordnet. Der IMAP-Mailordner kann dann auch wieder gelöscht werden. Dafür wird ein Protokoll mitgeführt. Auch dieses Modul ist für € 400,- (+MWSt.) erhältlich und nur mit obigem Modul verwendbar.

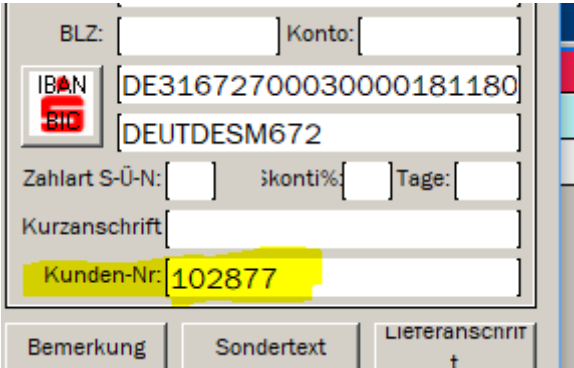

**Um die Überprüfung und Zuordnung zum Händler sicherzustellen ist es Wichtig die Kundennummer in den Lieferantenadressen einzutragen.**

DiBo EDV-Service Maik Borutta<br>Anton-Aulke-Str.1 Fact the extension of the set of the set of the set of the set of the set of the set of the Werktags 9 -12 Uhr info@dibo-shop.de info@dibo-shop.de

Zahlungsbedingungen. Die Bedingungen können jederzeit angefordert und eingesehen werden 48727 Billerbeck DE02401545300035013721 Fon 02543 – 2009694 [www.dibo-shop.de](http://www.dibo-shop.de/) 

Spk. Westmünsterland SWIFT WELADE3WXXX